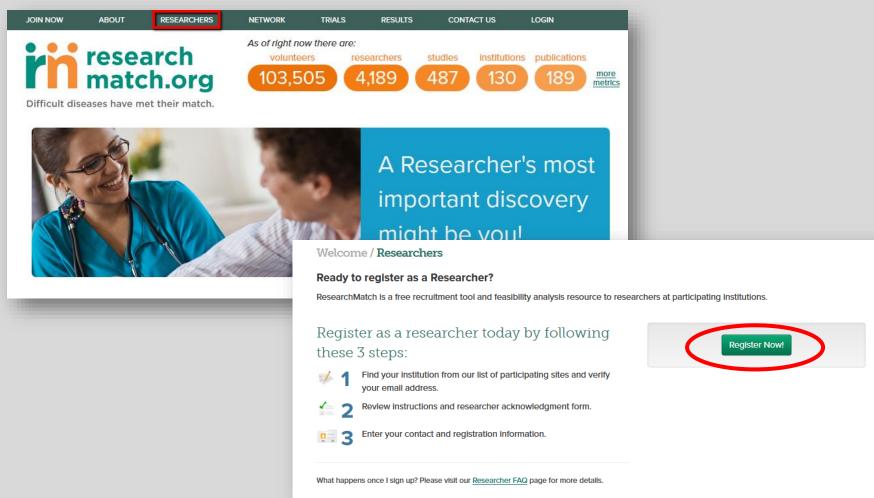

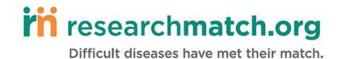

Step 1a: Choose your institution from drop down list of participating institutions.

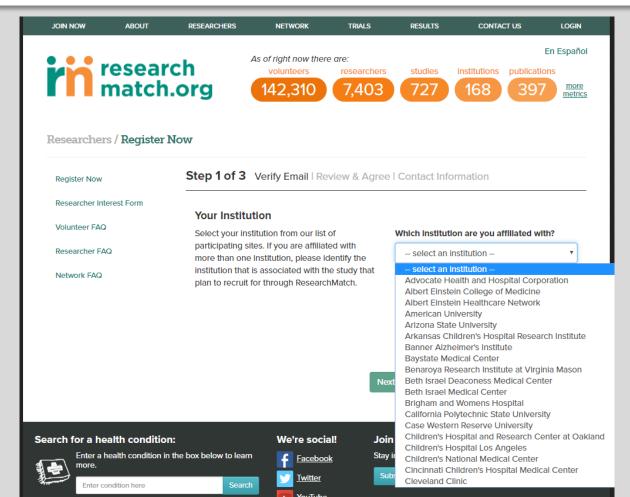

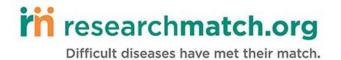

### **Step 1b: Enter valid institutional email address**

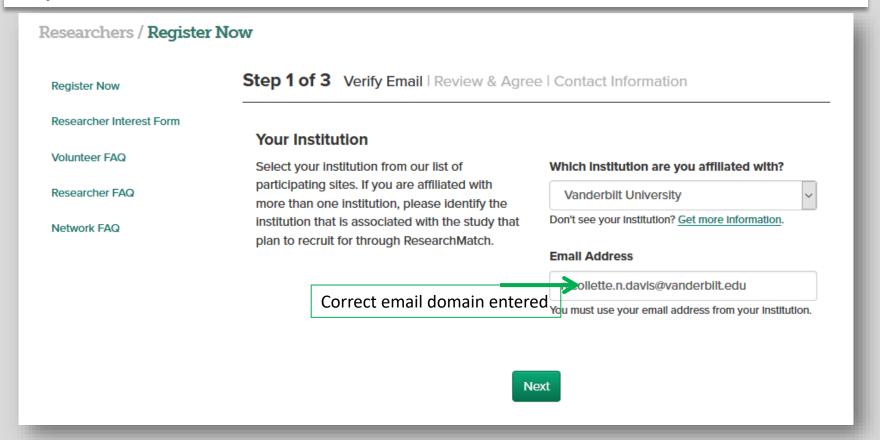

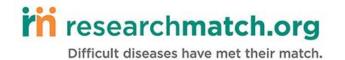

### **Step 1b: Enter valid institutional email address**

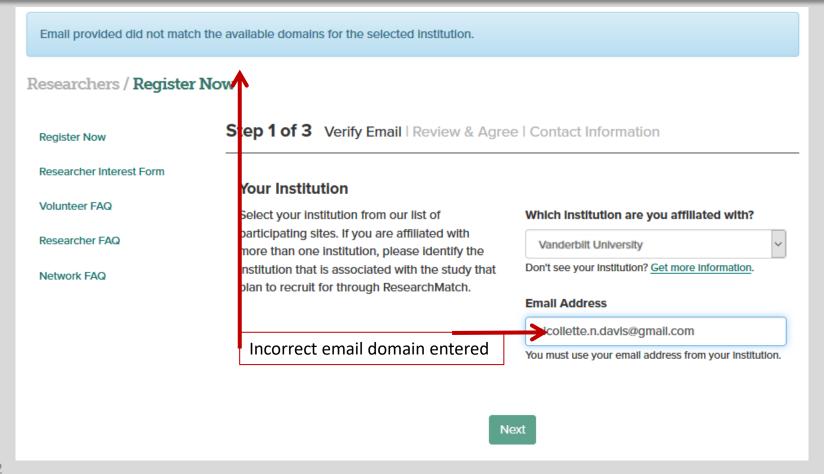

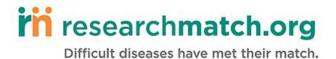

#### Step 2: Researcher agrees to Site Instructions and Researcher Acknowledgement Form

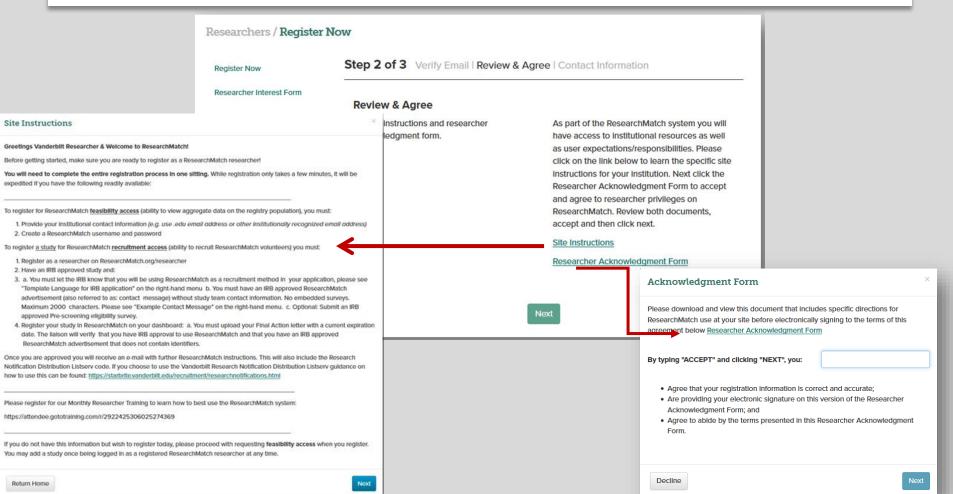

#### RESEARCHMATCH RESEARCHER ACKNOWLEDGEMENT FORM

#### Vanderbilt University

In order to utilize ResearchMatch, also known as the National Recruitment Registry Project, for the purposes of conducting a feasibility analysis or participant recruitment, I have read and acknowledged the following terms:

- I understand that my first point of contact is the Institutional Liaison associated with my university/center for matters related to ResearchMatch.
- In order to recruit potential research participants through ResearchMatch, I understand that I
  must have an active, approved IRB study throughout the entirety of my recruitment efforts and
  be either:
  - ° 1) The Principal Investigator (PI) associated with the identified study; or
  - ° 2) A recruitment proxy that has been authorized by the PI for recruiting patients as defined in the Institutional Review Board (IRB) approved proposal for the identified study.
- I understand that the applicable rules, regulations, policies and procedures imposed by my local IRB will be applicable throughout the entire recruitment process.
- I agree that any communications with volunteers via ResearchMatch will utilize content and/or recruitment language, with the removal of direct study contact information, which has been approved by my local IRB.
- I understand that no volunteer contacted through ResearchMatch is obligated to respond to my
  initial recruitment messages sent through ResearchMatch or participate in any study.
- I agree to treat volunteer's personally-identifiable data obtained from ResearchMatch as
  confidential information to be used solely for the purposes of recruitment of volunteers into my
  IRB approved study for which the volunteer has authorized release of their contact information.
- I agree to immediately report any misuse of username & password to access ResearchMatch immediately to my Institutional Liaison.
- I understand that my privileges for utilizing ResearchMatch may be suspended at any time by
  my Institutional Liaison due to suspected misconduct or failure to abide by terms regarding
  confidentiality and security of Volunteer Data from ResearchMatch as outlined in the Master
  Institutional Registry Agreement signed by my institution and this Researcher Acknowledgment
  Form.
  - o I may appeal the deactivation of my account in writing within thirty (30) days to my Institutional Liaison.

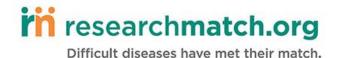

### **Step 3: Researcher creates UN & PW**

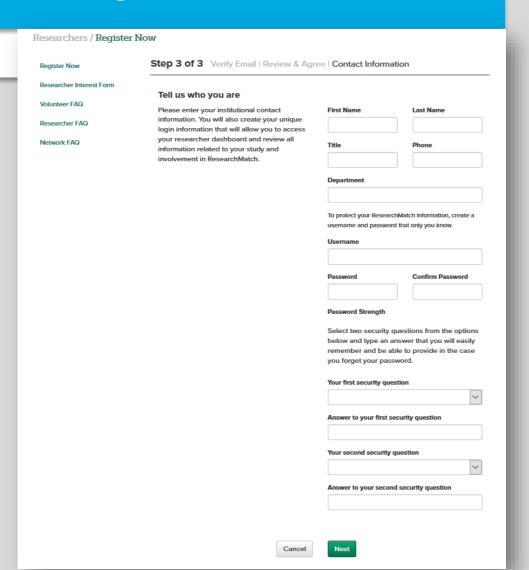

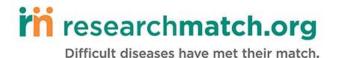

### Researcher is now redirected to their dashboard with feasibility access only.

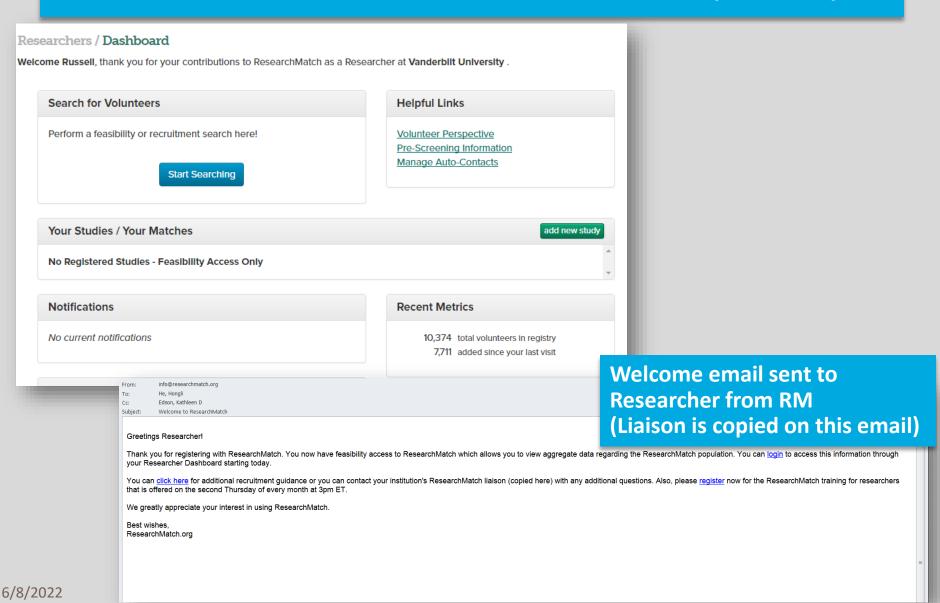